# **User's guide for BIOMASUD platform**

This Web App is intended to improve producer's staff interactivity with on-line platform http://trazabilidad.ciemat.es/ allowing them calculate easily the total value of multiple biomass calculations of GHG emissions along the supply chain without the need to hire expert personnel or use external tools, and also displaying more information about related calculations like energy demand, percentage of energy demand and saving percentage.

In addition, final users can use the App to know the traceability of their purchased solid biofuels, alowing them to calculate its carbon footprint and its economic savings compared to fossil fuels.

Upon connecting to the platform, the following splash screen is shown:

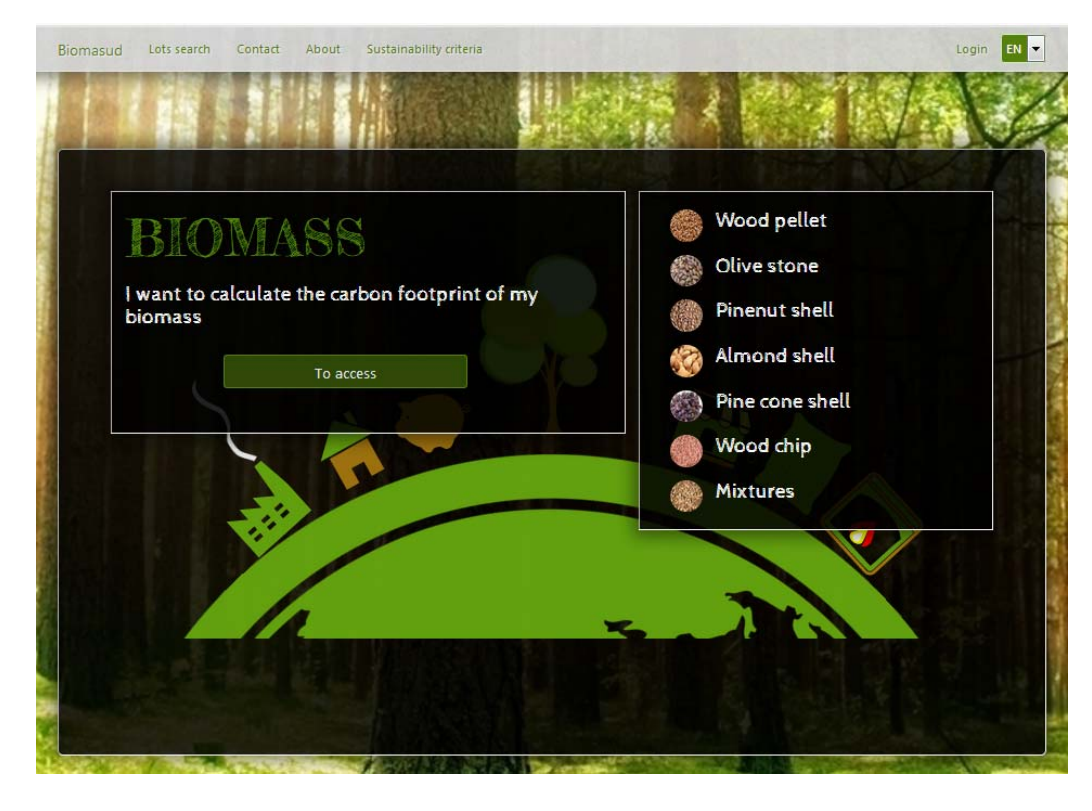

On the top‐right corner there is a selection box for coosing the desired languaje:

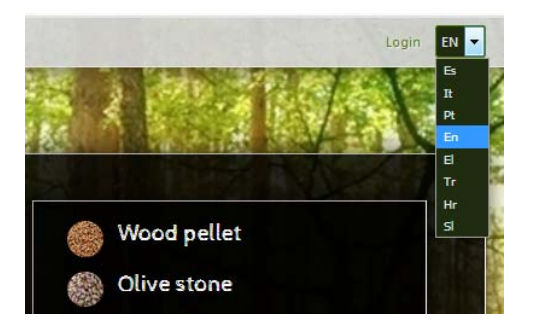

The currently supported languajes are Spanish, Italian, Portuguese, English, Greek, Turkish, Croatian and Slovenian.

### *The Menu bar*

The menu bar has tabs intended for:

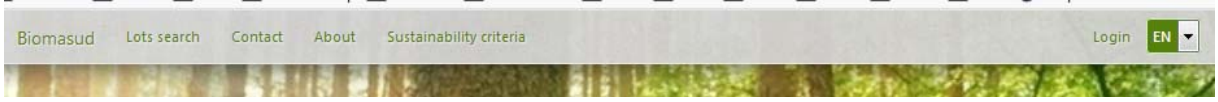

### Enter to the Biomasud official webpage:

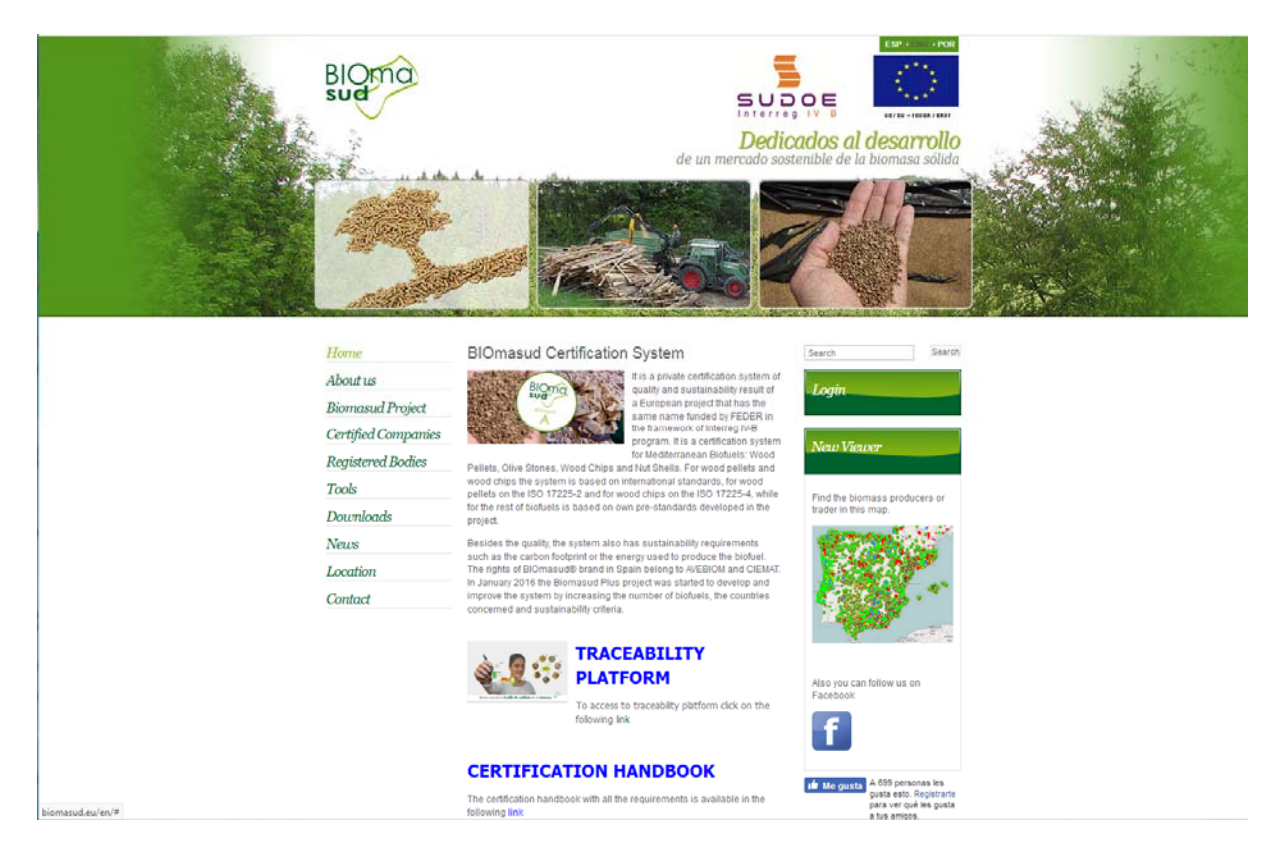

#### Search for Biomasud fuel lots:

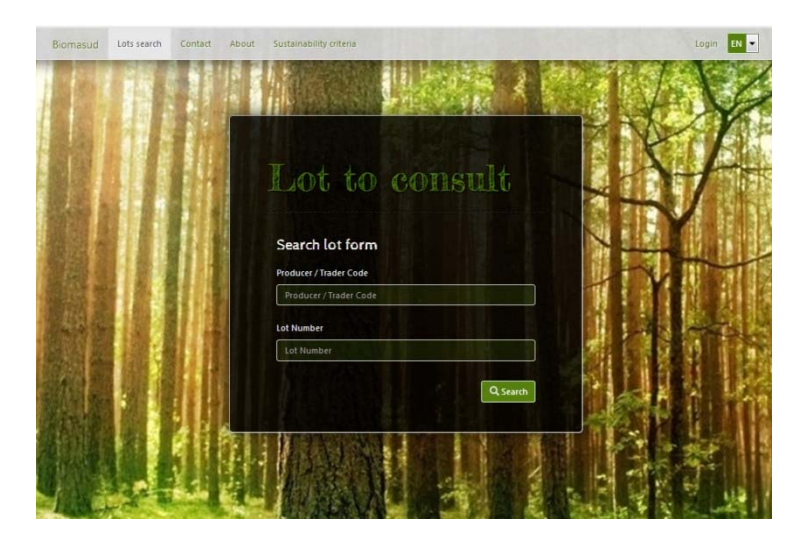

## Application contacts:

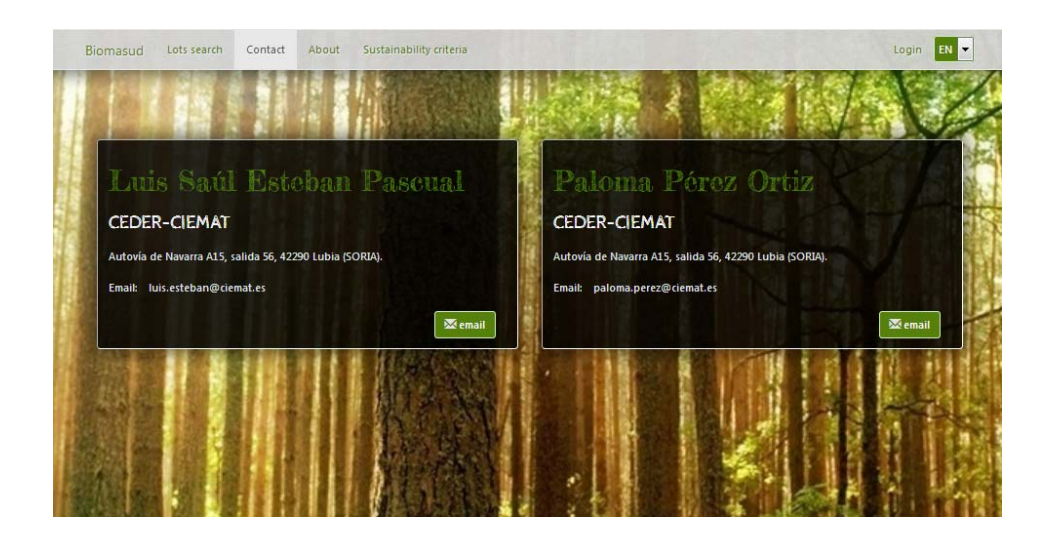

Information about the application,

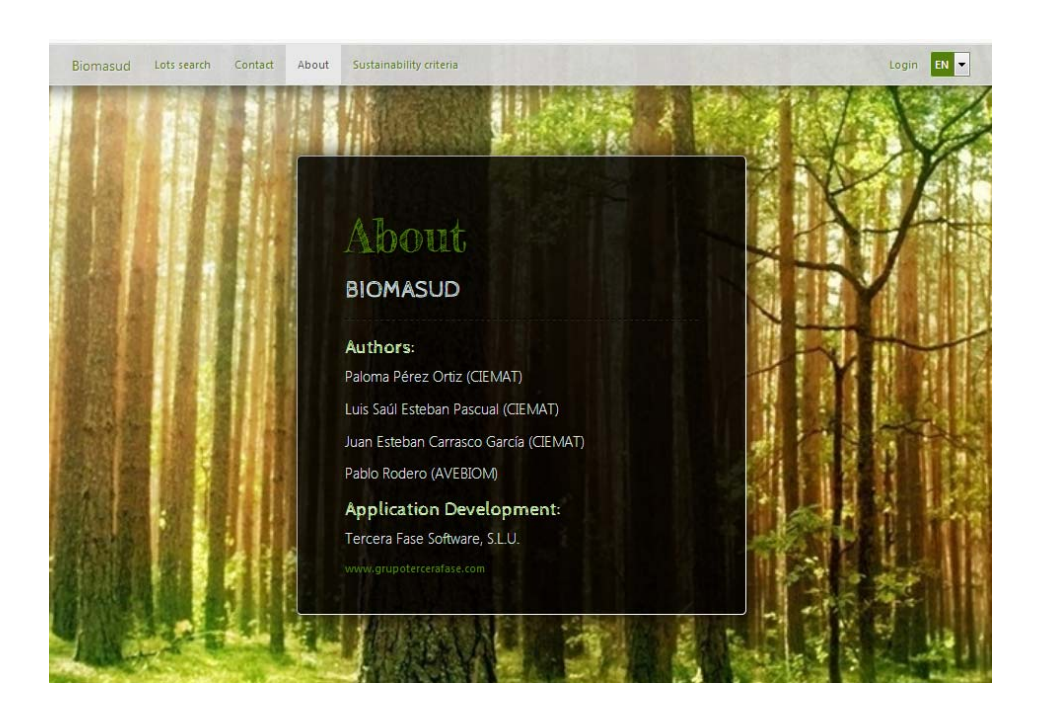

# Sustainability criteria:

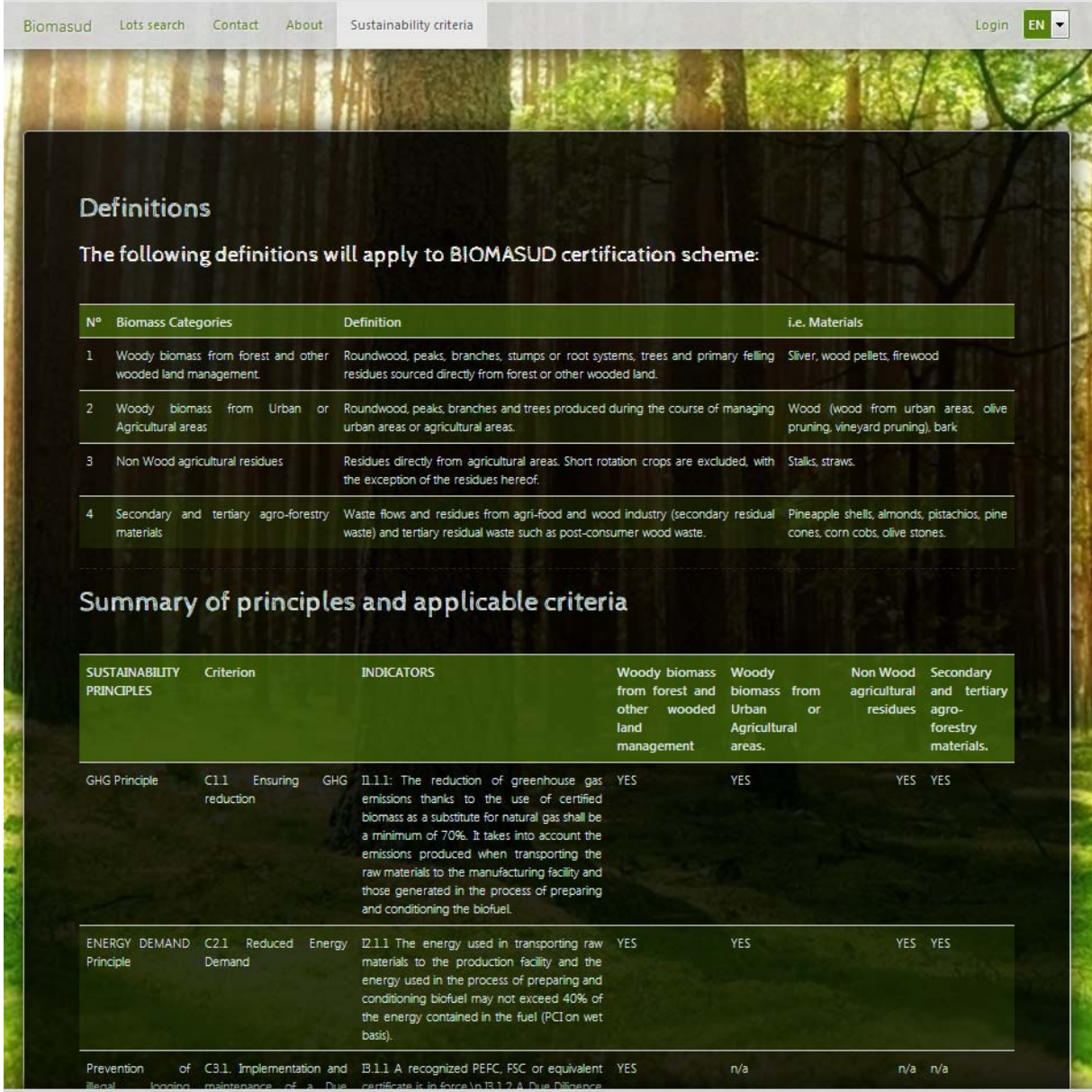

# Access to the login form.

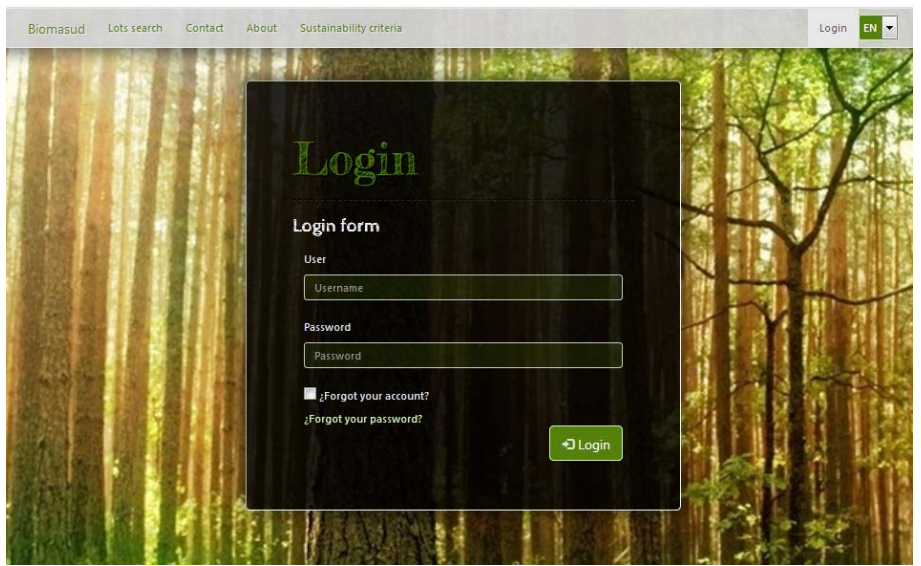

And the language selection box that has been already explained.

Any person can calculate the footprint of his purchased Biomasud fuel without loggin in, just clicking *To access*.

Sustainability criteria Biomasud Lots search Contact Ahout EN **D** Wood pellet **BIOMASS** Olive stone I want to calculate the carbon footprint of my Pinenut shell biomass Almond shell To access Pine cone shell S. Wood chip Mixtures

All professional registered users must login into he system to allow them to use the aditional functions provided by their profile privileges, as set by the administrators.

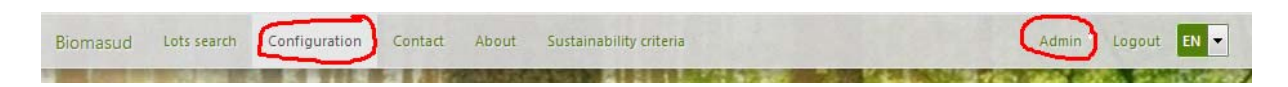

When an user is loged-in, its name appears in the menu bar, as the new functions available for him

The Administrator profile allows editing of GHG emissions related factors to perform all calculations. This includes the appropriate section on the platform to do it friendly.

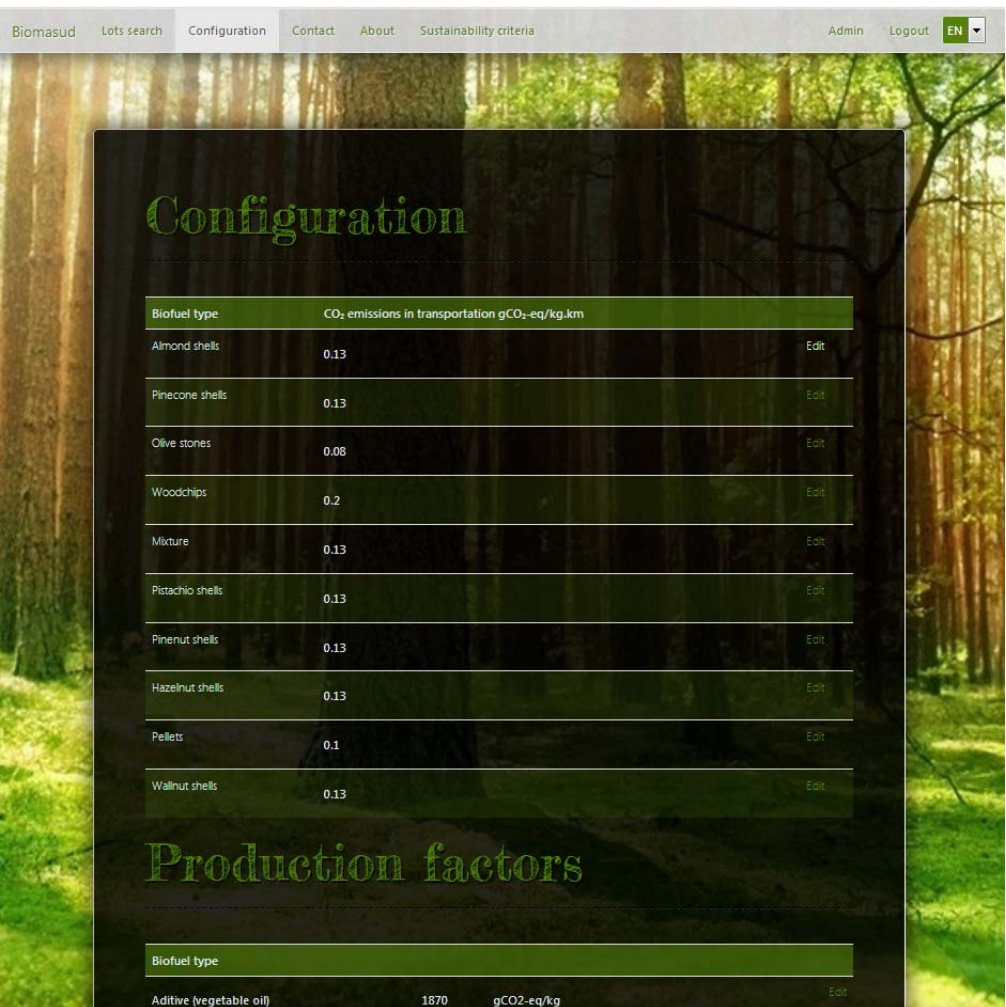

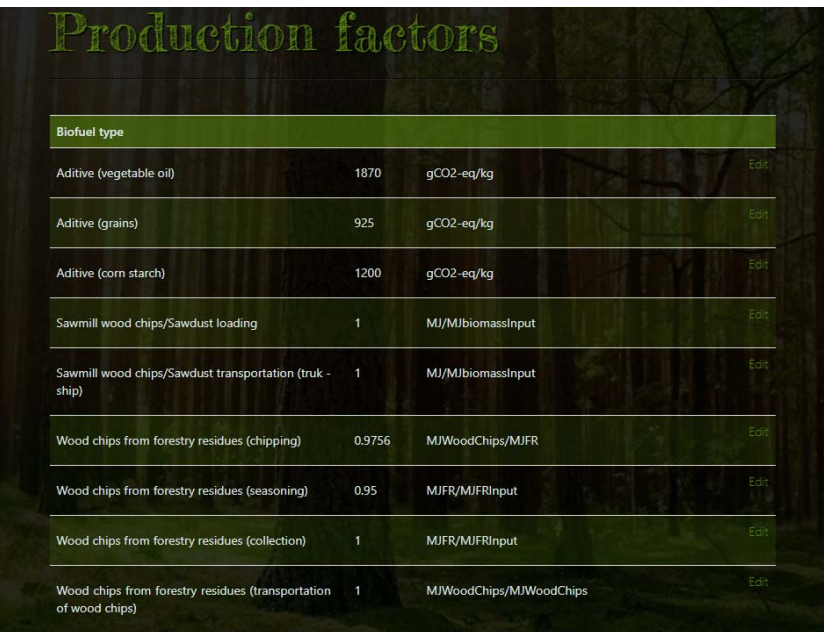

## *Results achieved*

TFS have implemented a simple solution for producer's staff that not requires technical or mathematical skills and in turn, covers the emission calculation requirements leaving behind complex spreadsheets and formulas, expanding the platform possibilities.

- A list of calculation types to evaluate agro-Industrial, agricultural, and wood chips residues.
- An extended list of biomass types: olive stones, almond shells, hazelnut shells, pinenut shells, pinecone shells, pistachio shells, walnut shells, olive tree prune, vineyard prune, forestry residues, stemwood, woodchips, sawdust.
- A list of processing types: chipping in the field and chipping at the production plant.
- Calculation from processing of biomass, including different steps like collection, seasoning and harvesting.
- Calculation from transport values: loading and unloading of residues.
- Calculation from electric consumption.
- Calculation from energy consumed by heat.
- Calculation from additives.
- Calculation from bagging: bulk product and bagged product.

The results obtained are: GHG emissions in gCO2eq/kg, saving percentage, Energy demand in MJ/kg and percentage of energy demand. They are available for electricity and heat on bulk product and on bagged product.

## *The calculation process*

Producer's staffs have to follow simple steps to accomplish the calculation process.

### *Common part for lot components:*

Set biomass additives in production values (if applicable): starch, grain and vegetable oil.

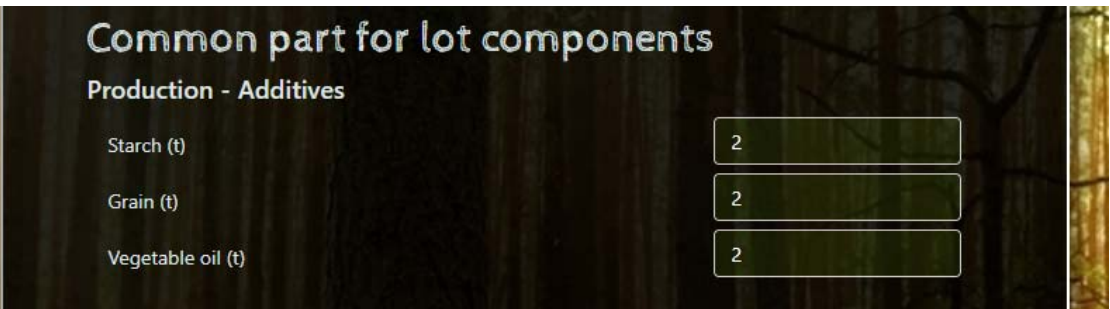

• Set bagging values (if applicable): bagging of pellets 10/15kg bag

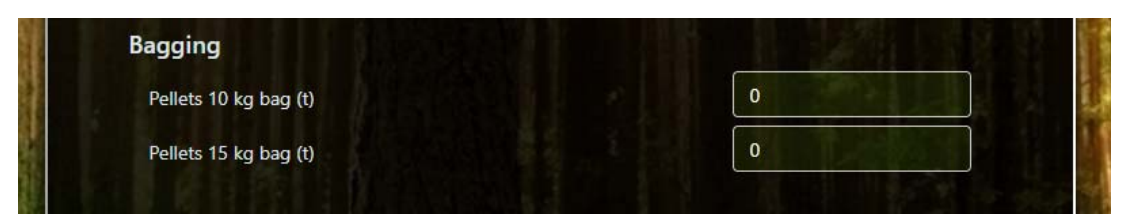

 Set electric consumption in fuel valorization values: country, total electricity consumption in the lot, CO2 emissions specified on electricity bill, percentage of renewable energies as noted in the electricity bill.

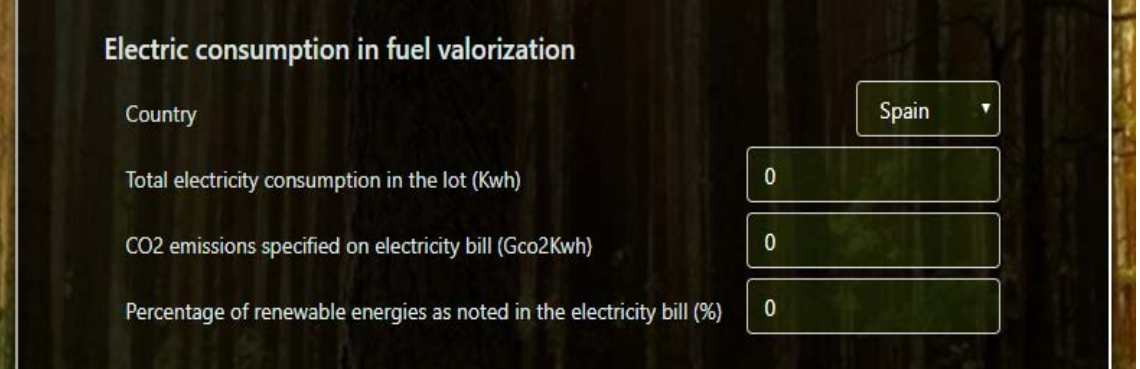

• Set from production to final user values. Average distance of transportation (from production plant to the final user), energy efficiency, delivery format (bulk or bagged product), dedicated to electricity.

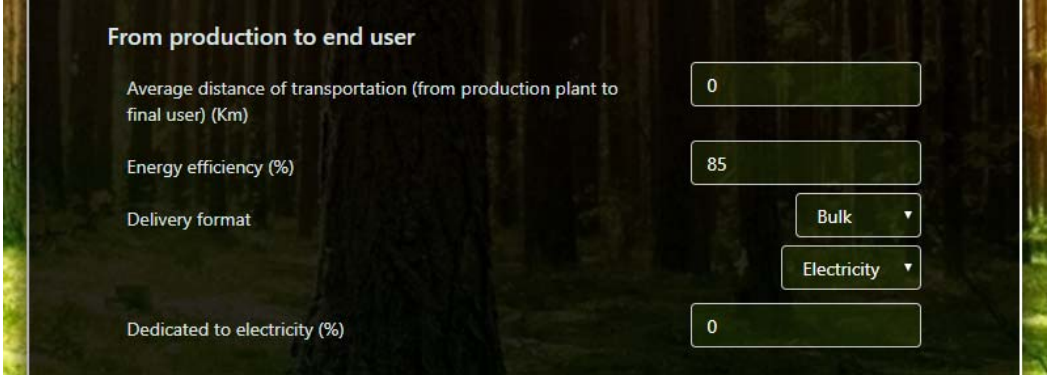

# *Select de calculation type:*

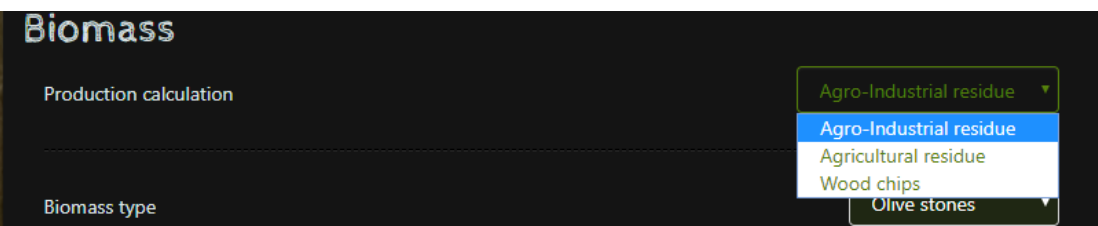

There are three types of calculation available:

- Agro-Industrial Residues.
- Agricultural Residues.
- Wood chips.

# *Agro‐Industrial residues*

The following biomass types are available to select: Olive stones, almond shells, hazelnut shells, pinenut shells, pinecone shells, pistachio shells, walnut shells.

To perform the calculation:

• Set the biomass type, the percent in Lot Weight, the amount of biofuel produced in the lot (t) and lower Calorific Power in dry basis (MJ/Kg)

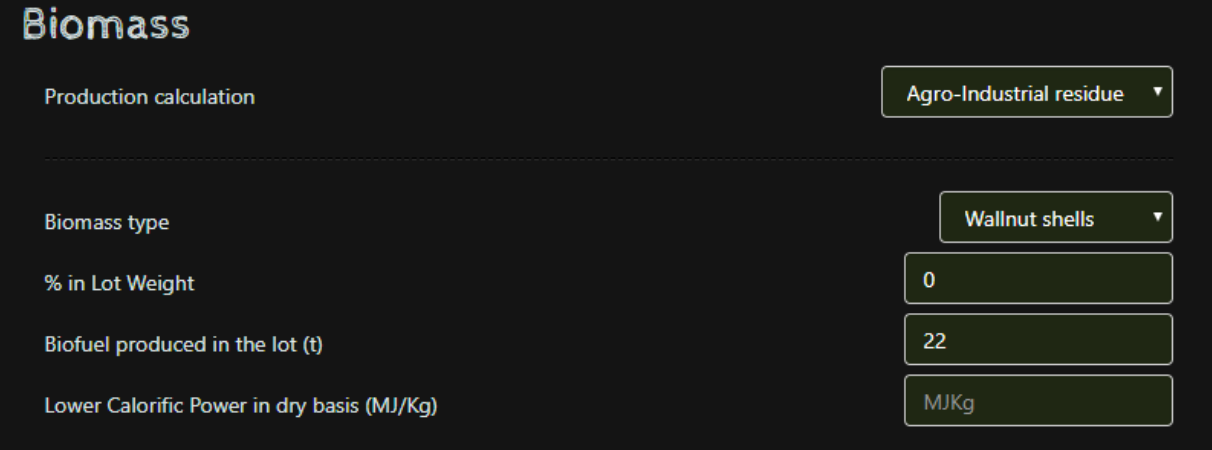

• Set transport of biomass supply values (if applicable). Amount transported in tons and distances in kilometres for each means of transport.

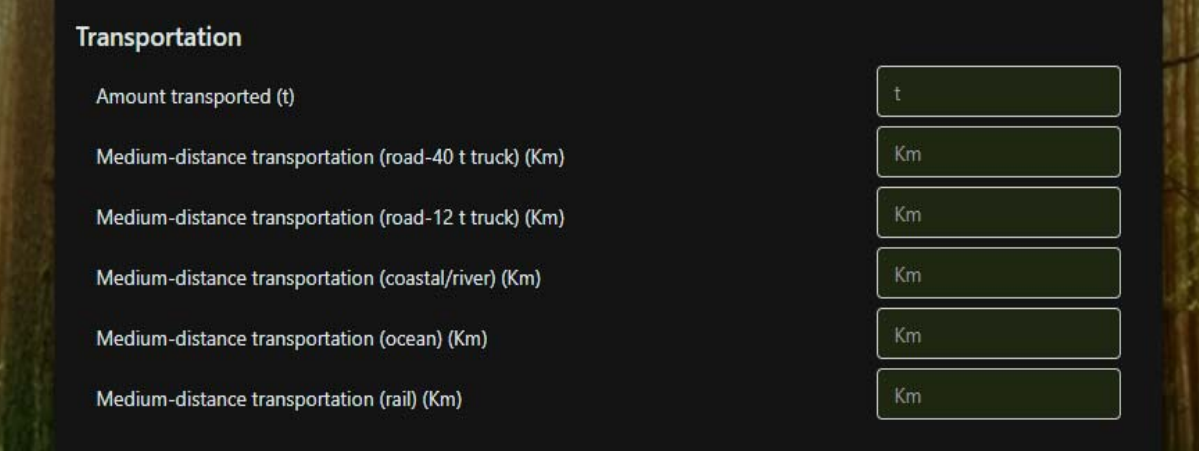

 Set energy consumed by heat, etc. in production values (if applicable). By‐products biomass (wood, bark,…), heavy oil, fossil gas, diesel, coal (hard coal), coal (lignite), district heating (renewable) and district heating (fossil).

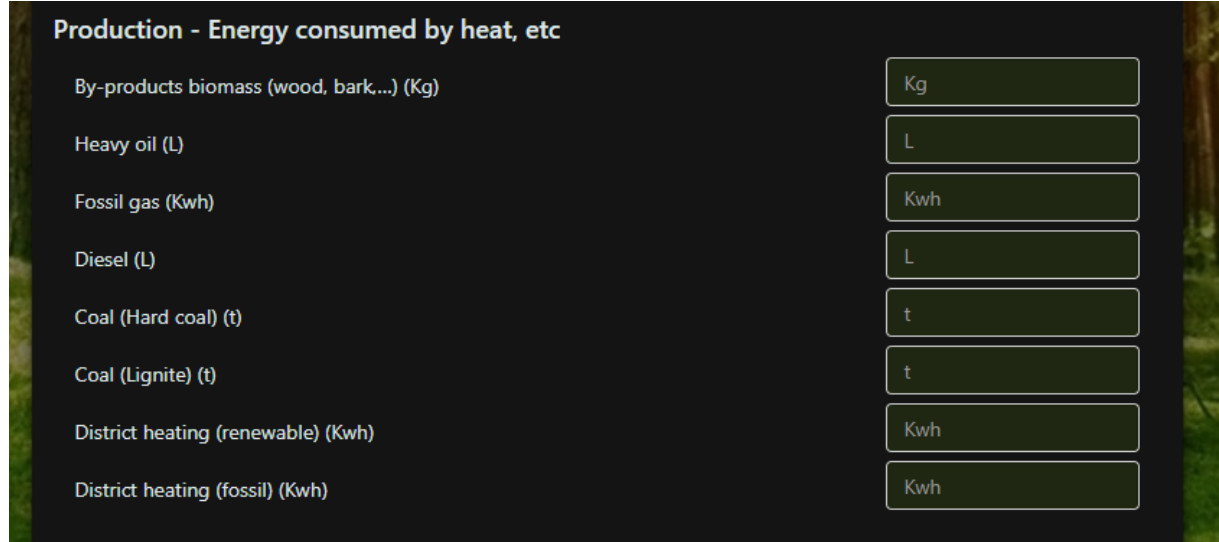

# *Agricultural residues*

The following biomass types are available to select: Olive tree prune and vineyard prune. The steps to perform de calculation are similar than Agro‐Industrial residues explained before.

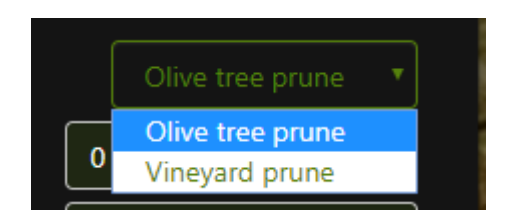

# *Wood chips*

The following biomass types are available to select: Stemwood, wood chips, sawdust and forestry residues.

The steps to perform de calculation are similar than Agro-Industrial residues explained before, with the introduction of *Processed* section to apply on Stemwood and forestry residues biomass. This section calculates the emissions depending on where is processed (chipping in the field or at the production plant), changing the fields where moisture content should be fill.

Stemwood‐Chipping in the field:

- Set moisture content: at harvesting, in storage, at transportation, after chipping, at transportation of wood chips.
- Stemwood chips transportation (%): Medium‐distance transportation (road‐40 t truck), medium‐ distance transportation (road‐12 t truck), medium‐distance transportation (coastal/river), medium‐distance transportation (ocean) and medium‐distance transportation (rail) (Km)

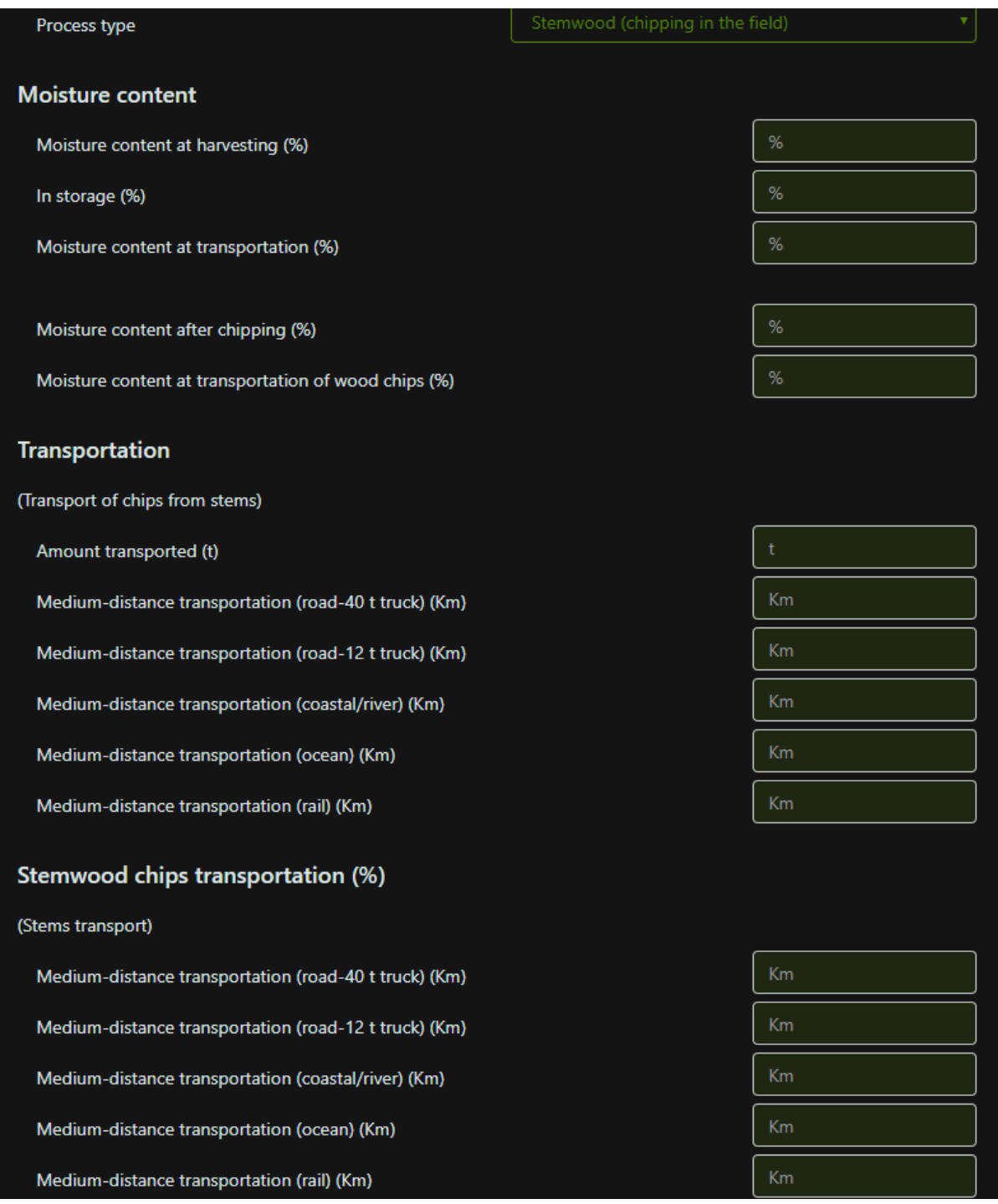

Stemwood‐Chipping at the production plant:

Set moisture content: at harvesting, in storage, at transportation.

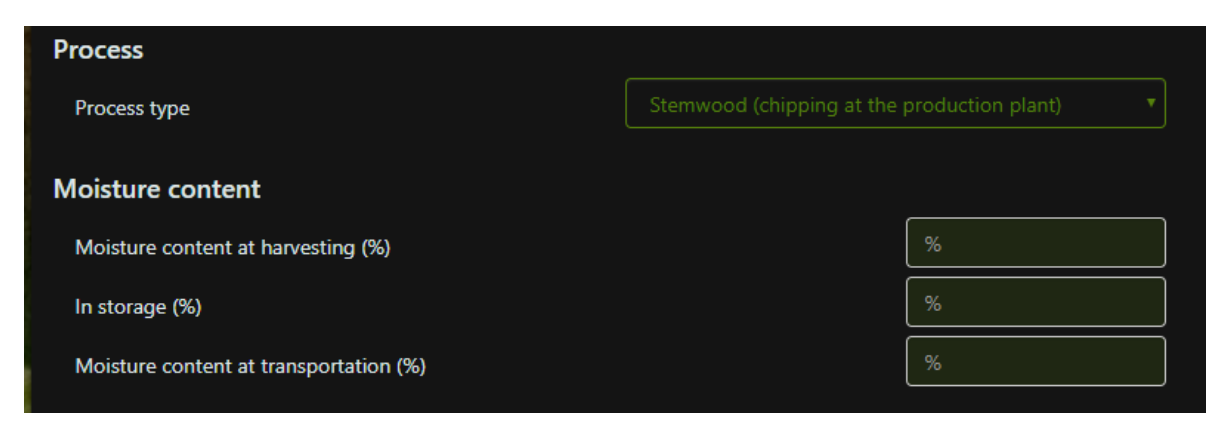

#### Stemwood‐Chipping in the field:

- Set moisture content: at harvesting, in storage, at transportation, after chipping, at transportation of wood chips.
- In reception: Medium‐distance transportation (road‐40 t truck), medium‐distance transportation (road‐12 t truck), medium‐distance transportation (coastal/river), medium‐distance transportation (ocean) and medium‐distance transportation (rail) (Km)

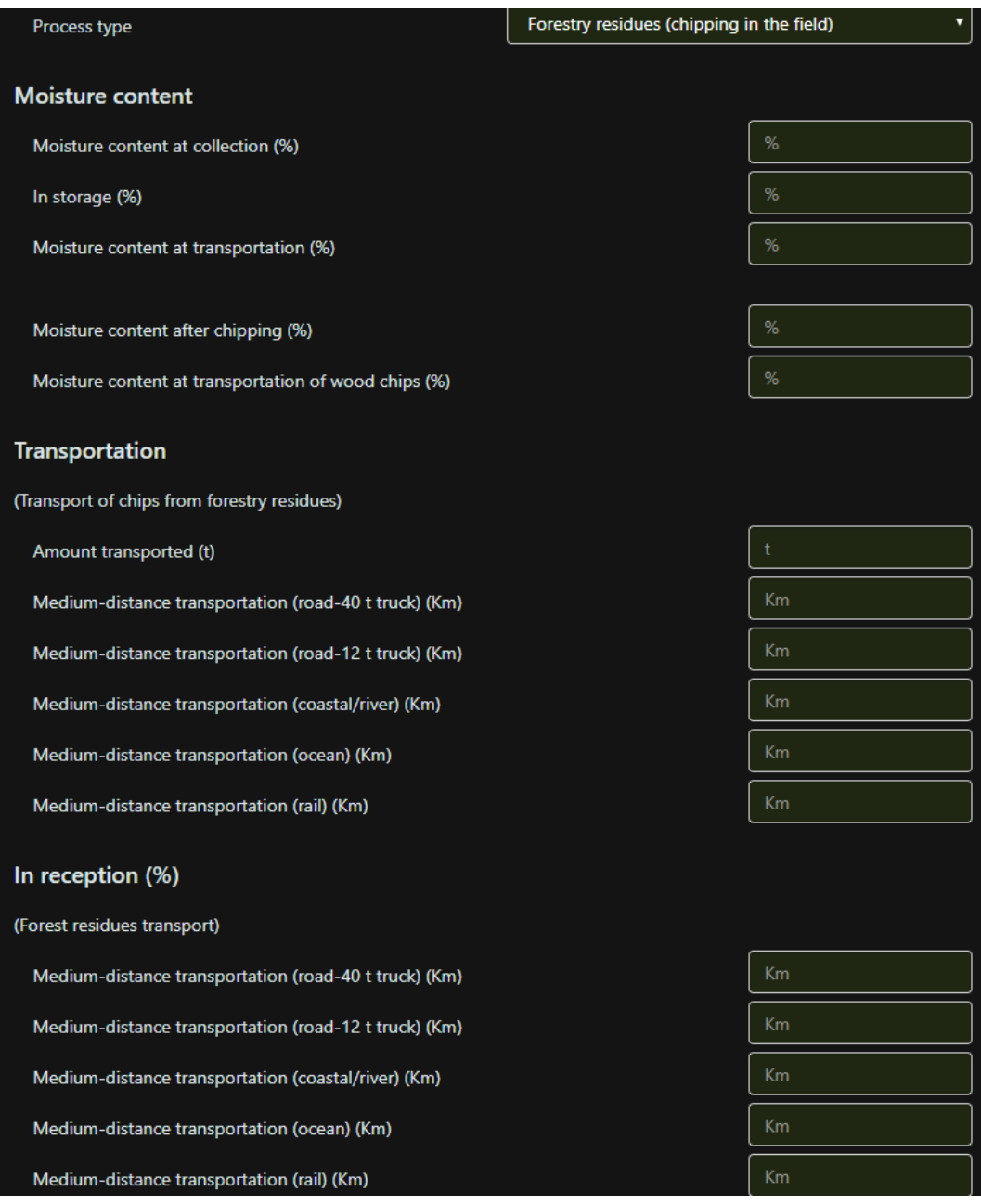

Forestry residues‐Chipping at the production plant:

• Set moisture content: at collection, in storage, at transportation.

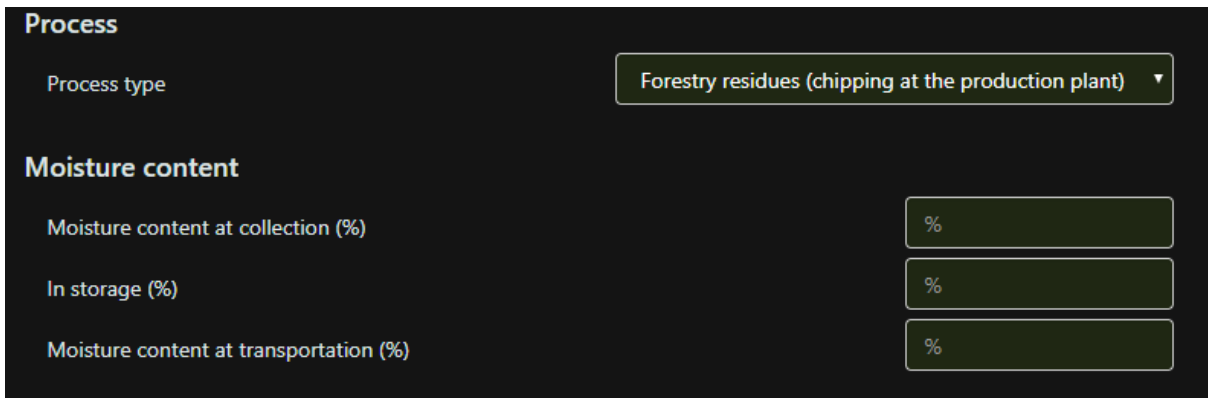

#### *Results*

Results are dynamically updated when values change in the form and they are displayed in a table showing the energy demand (MJ/kg and percent), GHG emissions (gCO<sub>2</sub>-eq/Kg), savings of GHG emissions and total CO2 emissions (gCO<sub>2</sub>-eq/Kg).

Calculated values are used by platform when users create new biomass lots to calculate the CO2 emissions from biomass source to end user along the supply chain.

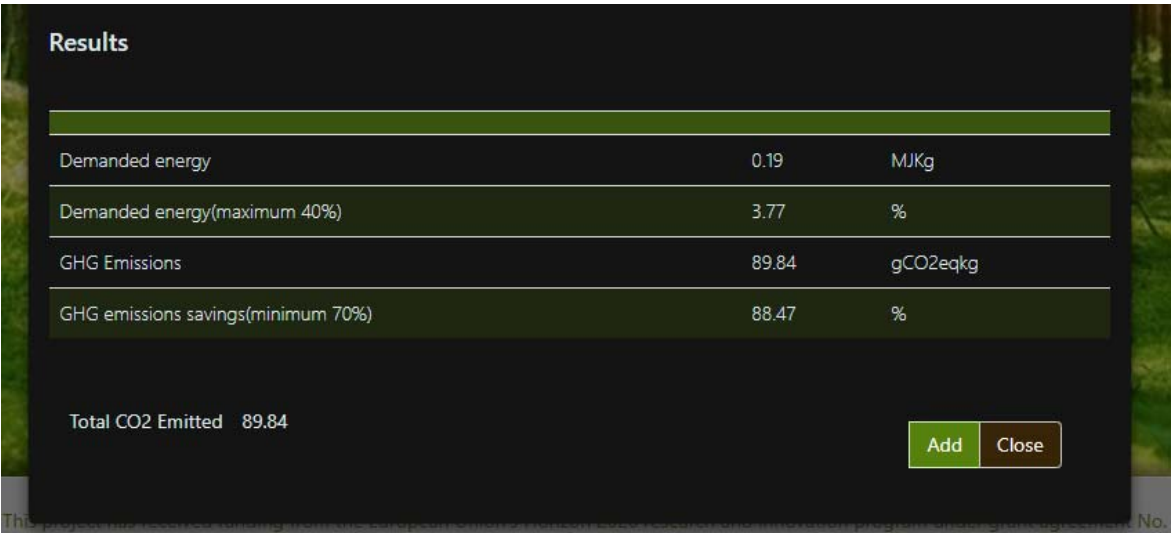